# **司法矫正手环接口协议**

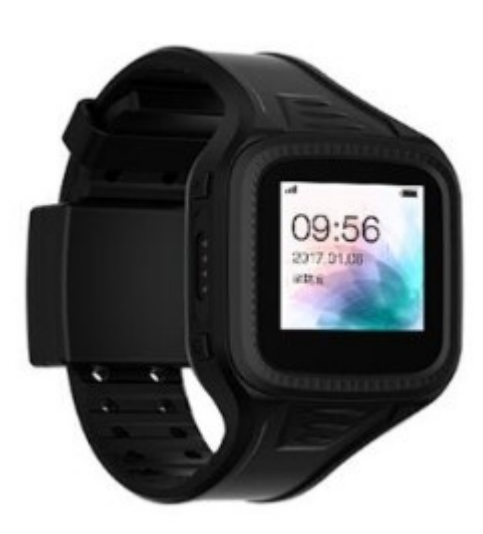

北京华星北斗智控技术有限公司

## 2020 年 1 月

# 目录

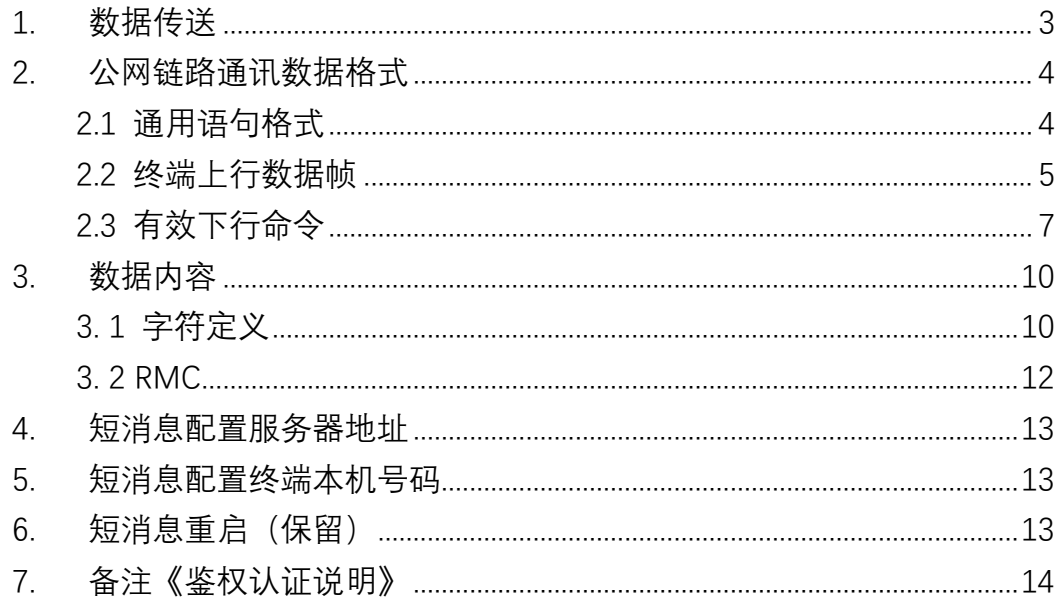

## <span id="page-2-0"></span>**1.** 数据传送

数据以串行异步方式传送。第一位为起始位,其后是数据位。数据遵循最 低有效位优先的规则。数据体内均为 ASCII 字符形式传输,所用参数如下: 波特率: 4800~115200bps, 可根据需要设定, 默认值为 115200bps; 起始位:1bit; 数据位:8bit; 停止位:1bit; 校验:无。

## <span id="page-3-1"></span><span id="page-3-0"></span>**2.** 公网链路通讯数据格式

## **2.1** 通用语句格式

通用语句是为一般用途而设计的。一条通用语句包含下列要素(按出现的 顺序):

**<\$HX>,<**命令码**>,<ID** 标识**>,<**帧体**>,<#>,<**校验码**>,<CR><LF>** 

**1)** 同步头**:** 

长度:3 个字符

字符:\$HX

**2)** 命令码

长度:4 个字符

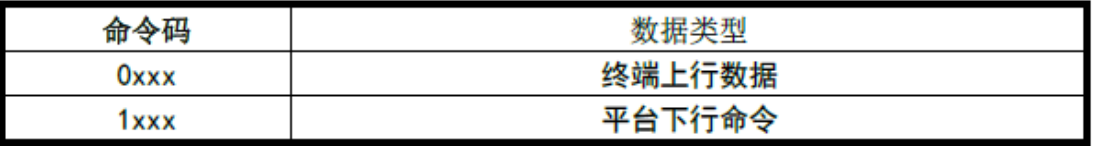

**3) ID**标识

长度:15个字符(终端IMEI号码)

例: 3869313512345678 (0x33, 0x38, 0x36, 0x39, 0x33,

0x31,0x33,0x35,0x31,0x32,0x33,0x34,0x35,0x36,0x37,0x38)

**4)** 帧体

《详见上下行帧体命令》

**5)** 结束符

长度:1个字符

字符:**#** 

**6)** 校验码

长度:2个字符

字符:校验和,从"\$"到"#"所有字符进行异或得到1个字节的十六进制数,以2个 ASCII字符形式输出。

**7)** 回车换行符

长度:2个字符

字节: <CR><LF> (0x0D,0x0A)

字符: \$HX

## **2.2** 终端上行数据帧

<span id="page-4-0"></span>通用语句和有效上行、下行语句都是有效语句,其他任何形式的语句都不是有 效的,不得在总线上进行传输。

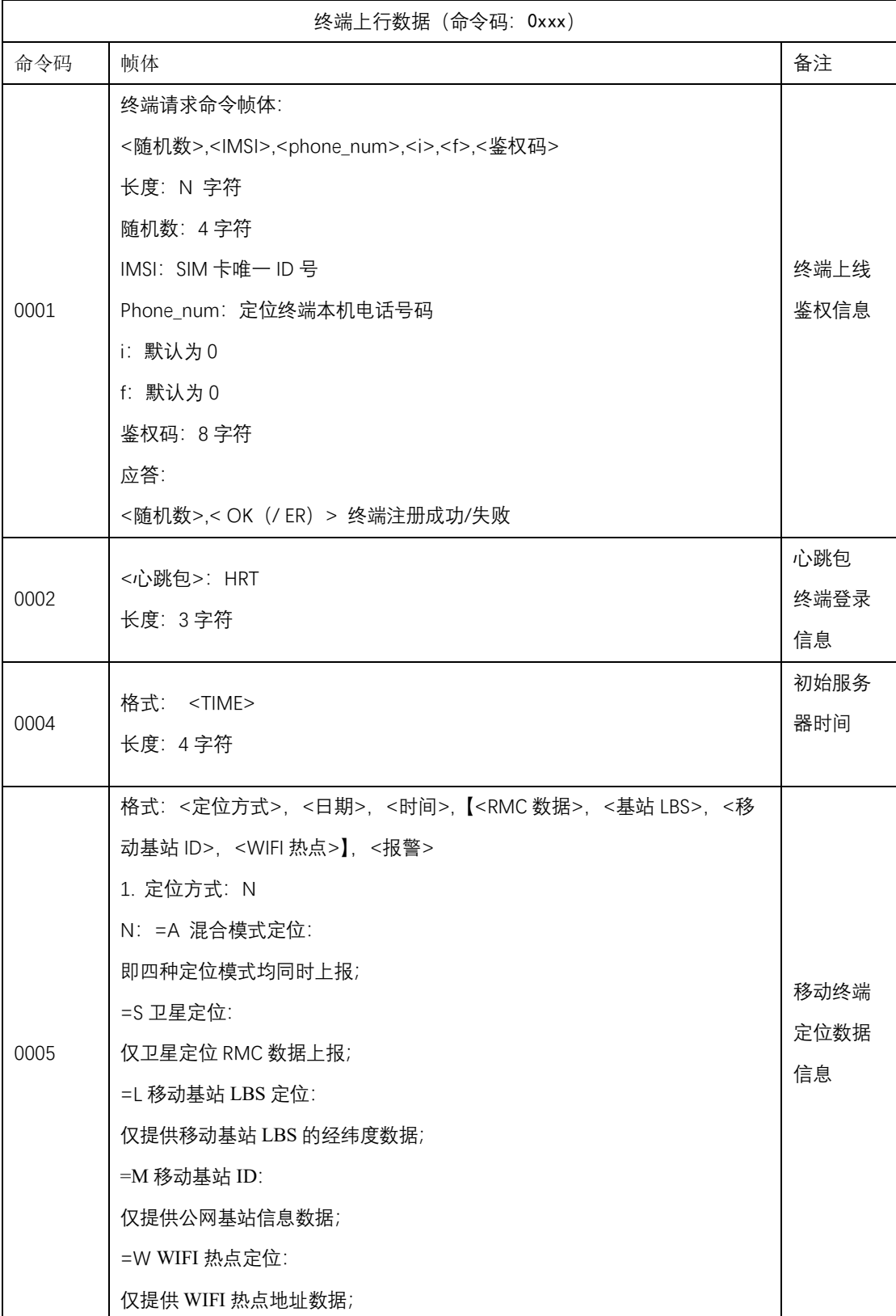

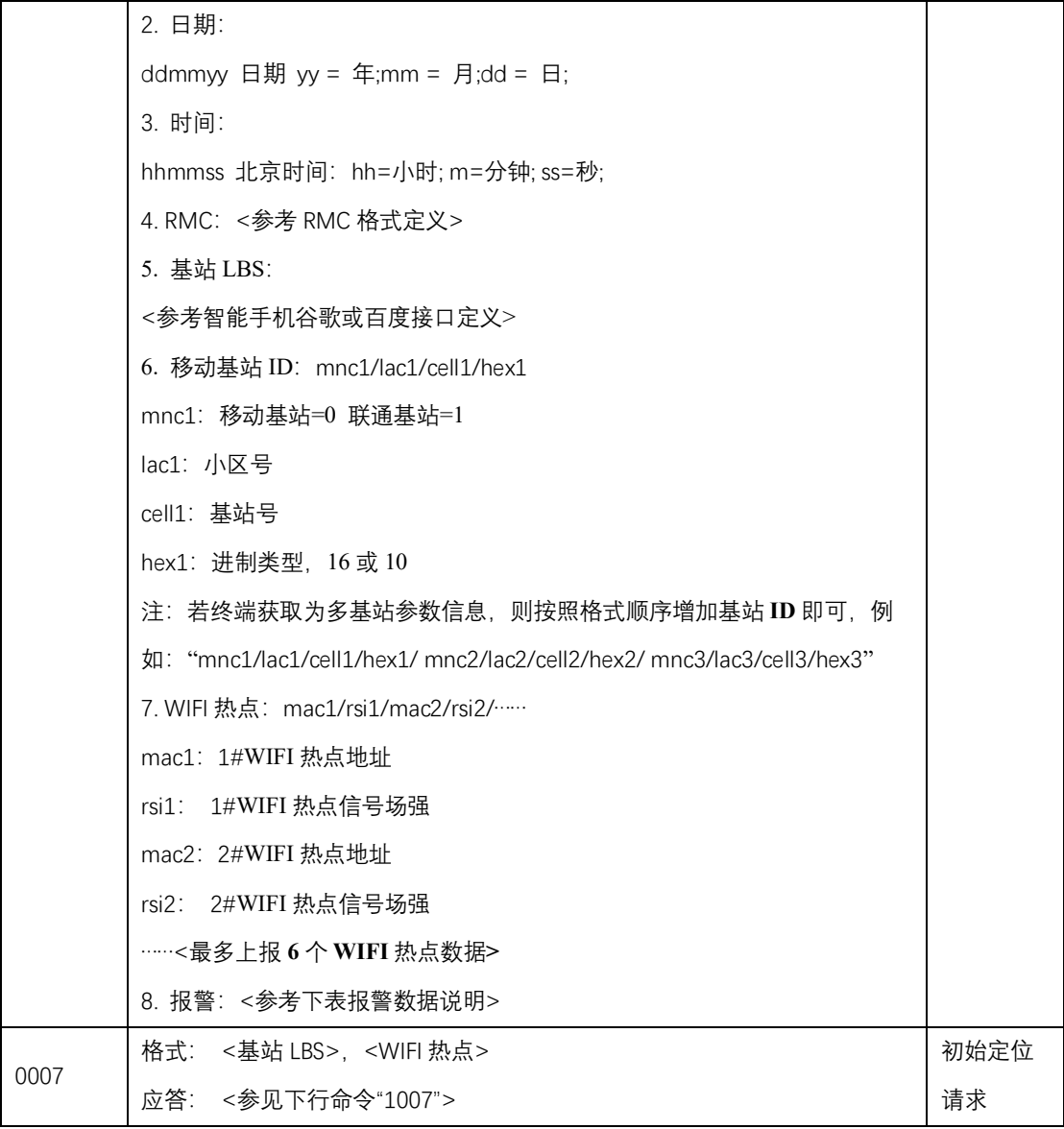

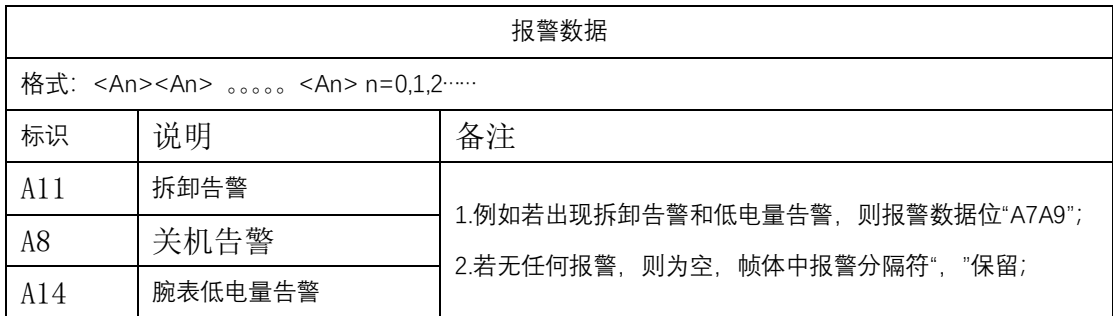

## **2.3** 有效下行命令

<span id="page-6-0"></span>通用语句和有效上行、下行语句都是有效语句,其他任何形式的语句都不 是有效的,不得在总线上进行传输。

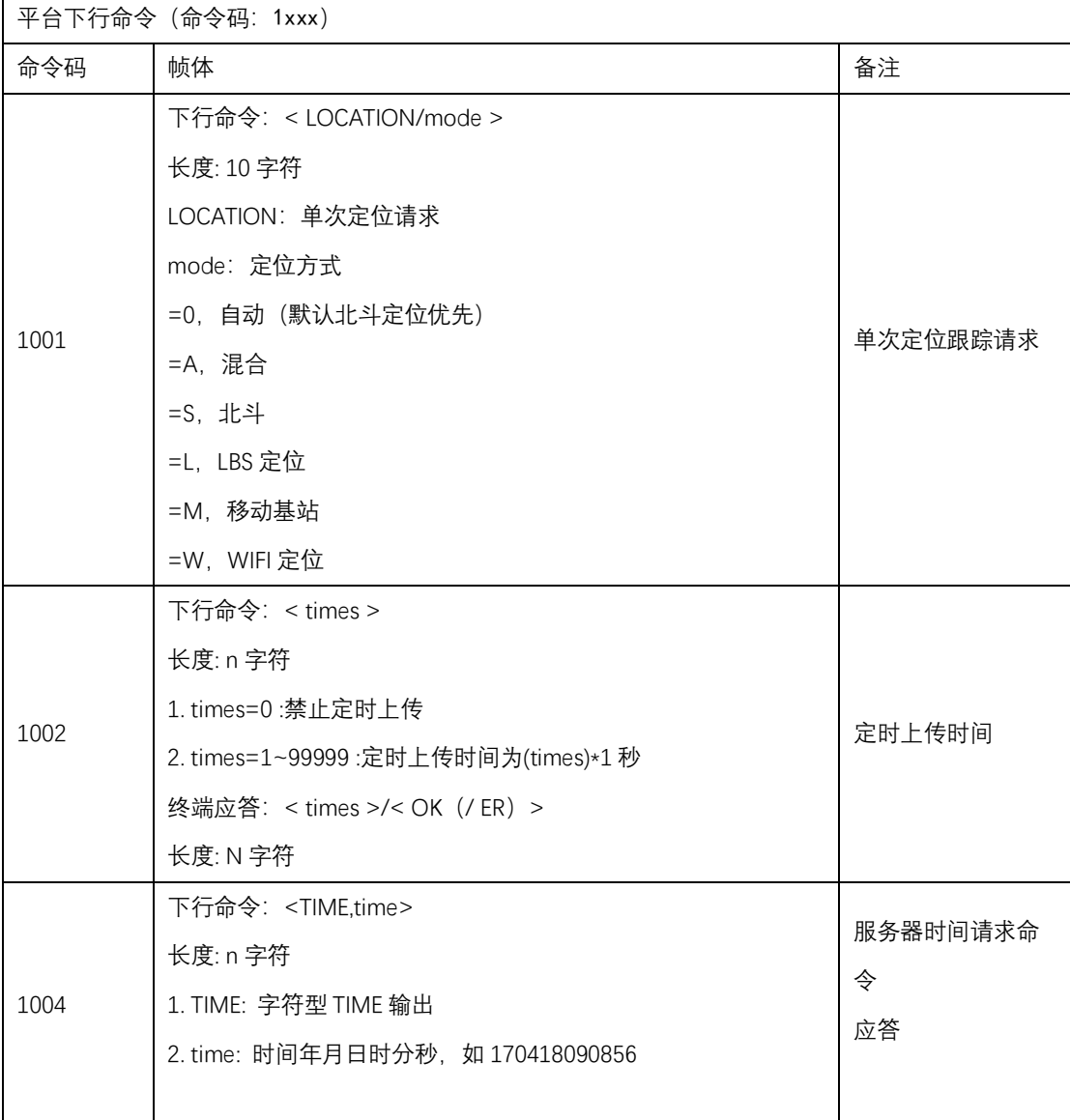

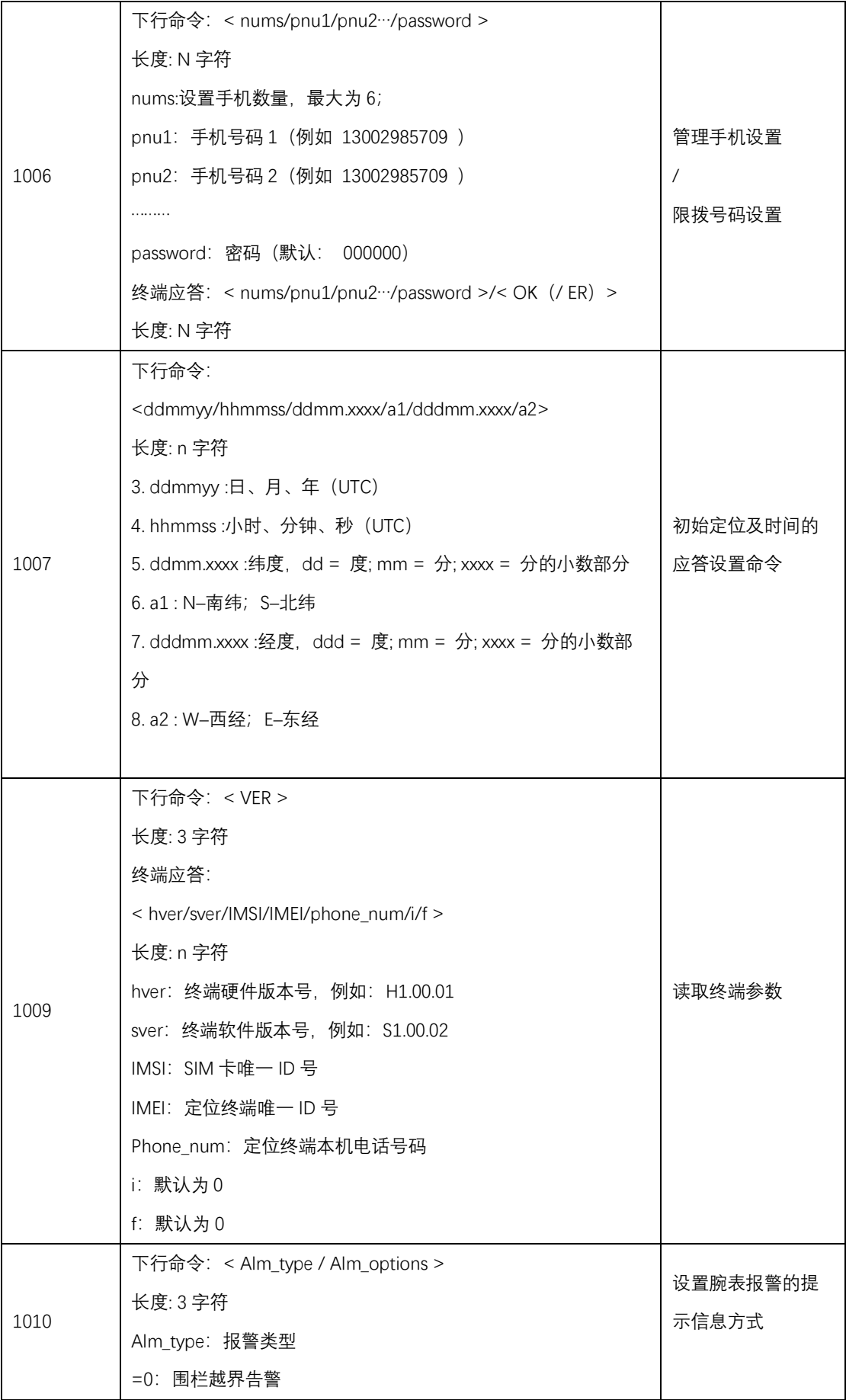

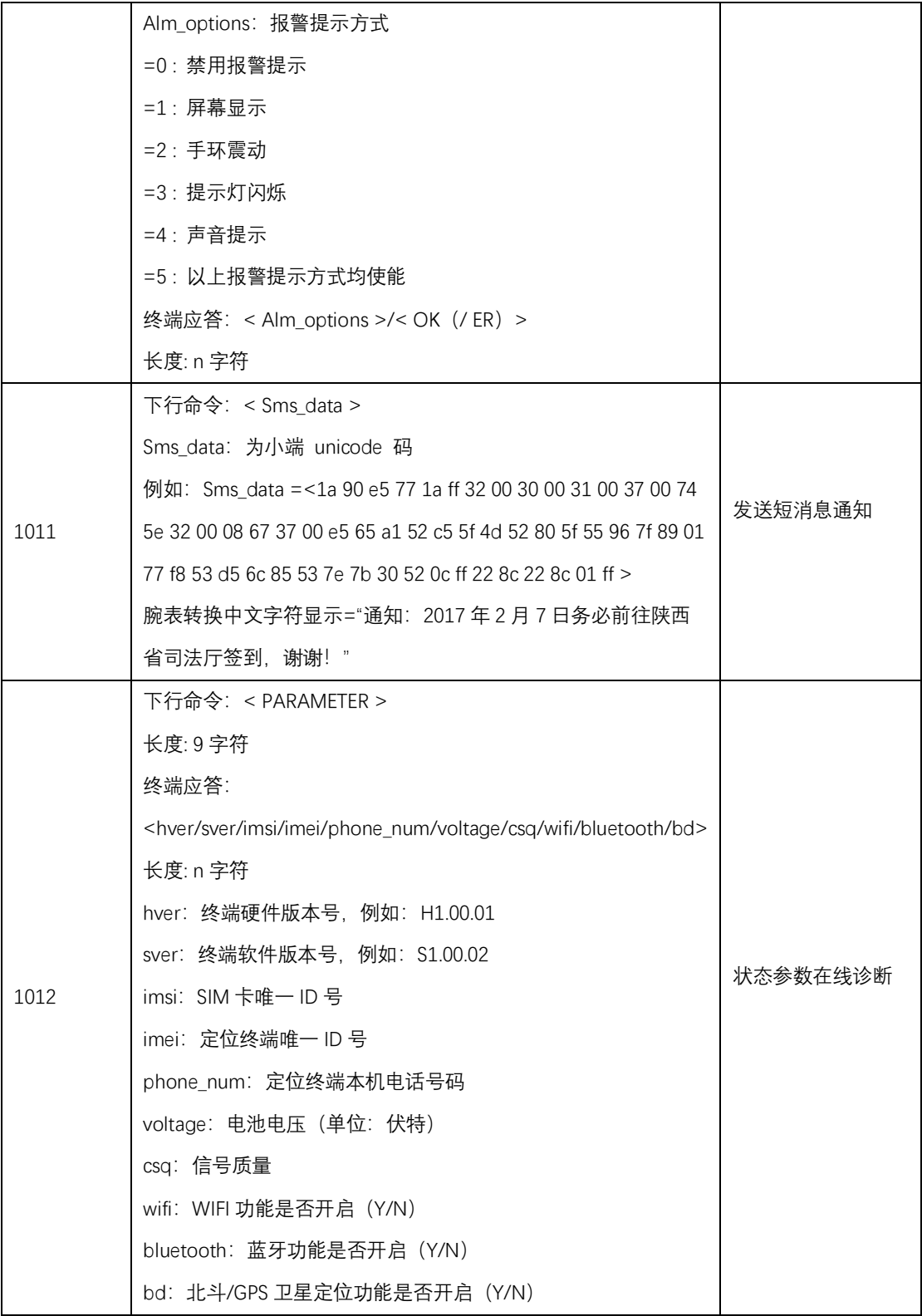

## <span id="page-9-1"></span><span id="page-9-0"></span>**3.** 数据内容

## **3. 1** 字符定义

预留字符见表 1, 数据类型见表 2, 发送器标识助记符见表 3, 通用语句标 识符见表 4。

|             | 十六进制 | 十进制 |               |
|-------------|------|-----|---------------|
| $<$ CR $>$  | OD   | 13  | 回车——语句定界符结束   |
| $<$ LF $>$  | 0A   | 10  | 换行            |
| #           | 23   | 35  |               |
| \$          | 24   | 36  | 参数语句定界符开始     |
| $^\star$    | 2A   | 42  | 和校验字段定界符      |
|             | 2C   | 44  | 字段定界符         |
|             | 5C   | 92  | 预留            |
| $\wedge$    | 5E   | 94  | 用十六进制表示的编码定界符 |
|             | 7E   | 126 | 预留            |
| $<$ del $>$ | 7F   | 127 | 预留            |

表 1 预留字符

#### 表 2 数据类型说明

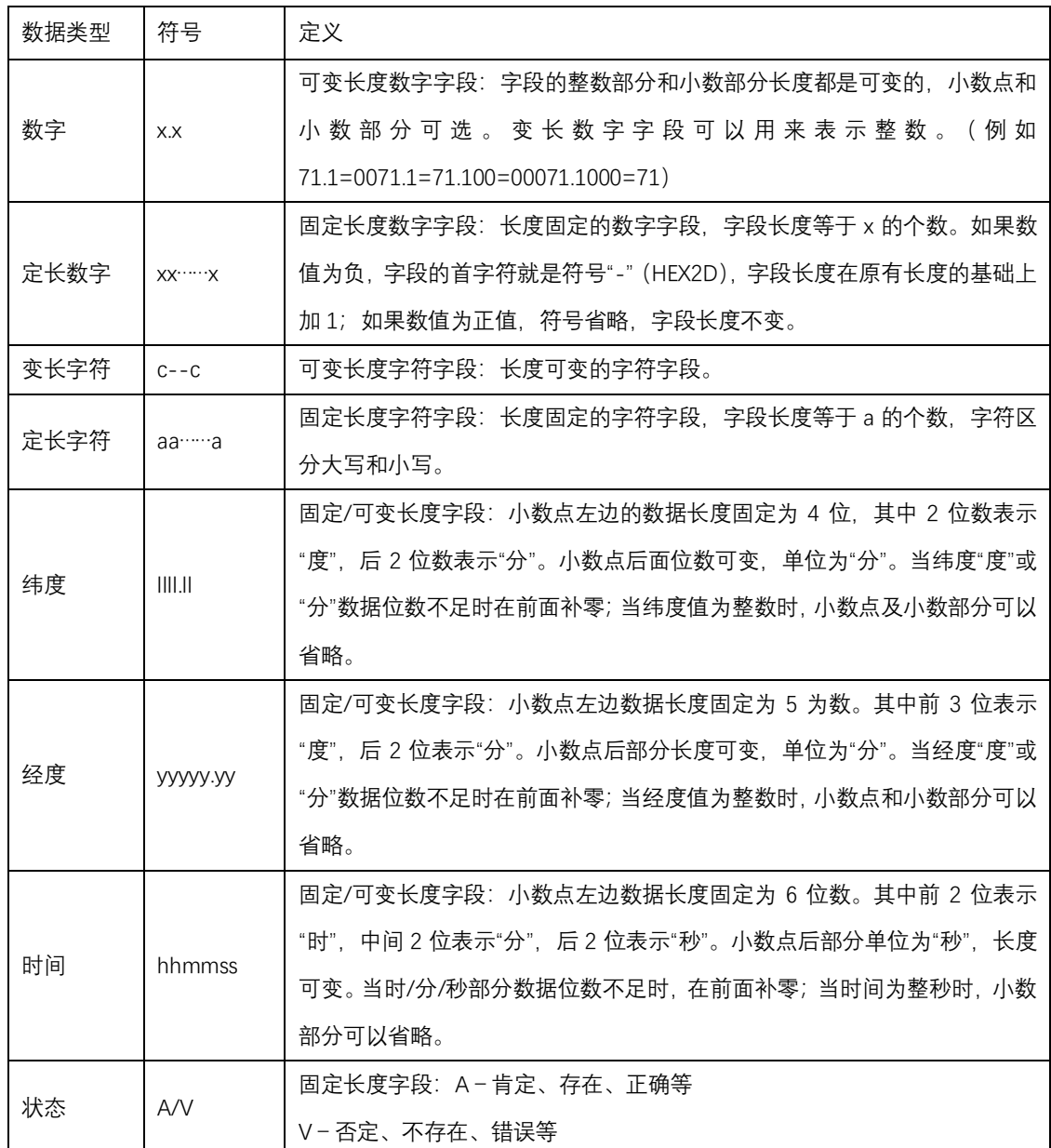

## **3. 2 RMC**

<span id="page-11-0"></span>功能描述:输出语句。推荐最简导航传输数据。 例子**:** A/114353/6016.3245/N/02458.3270/E/0.01/0.00/121009 **RMC** 格式:

**A**/**hhmmss**/**ddmm.xxxx**/**a**/**dddmm.xxxx**/**a**/**x.x**/**x.x**/**ddmmyy**

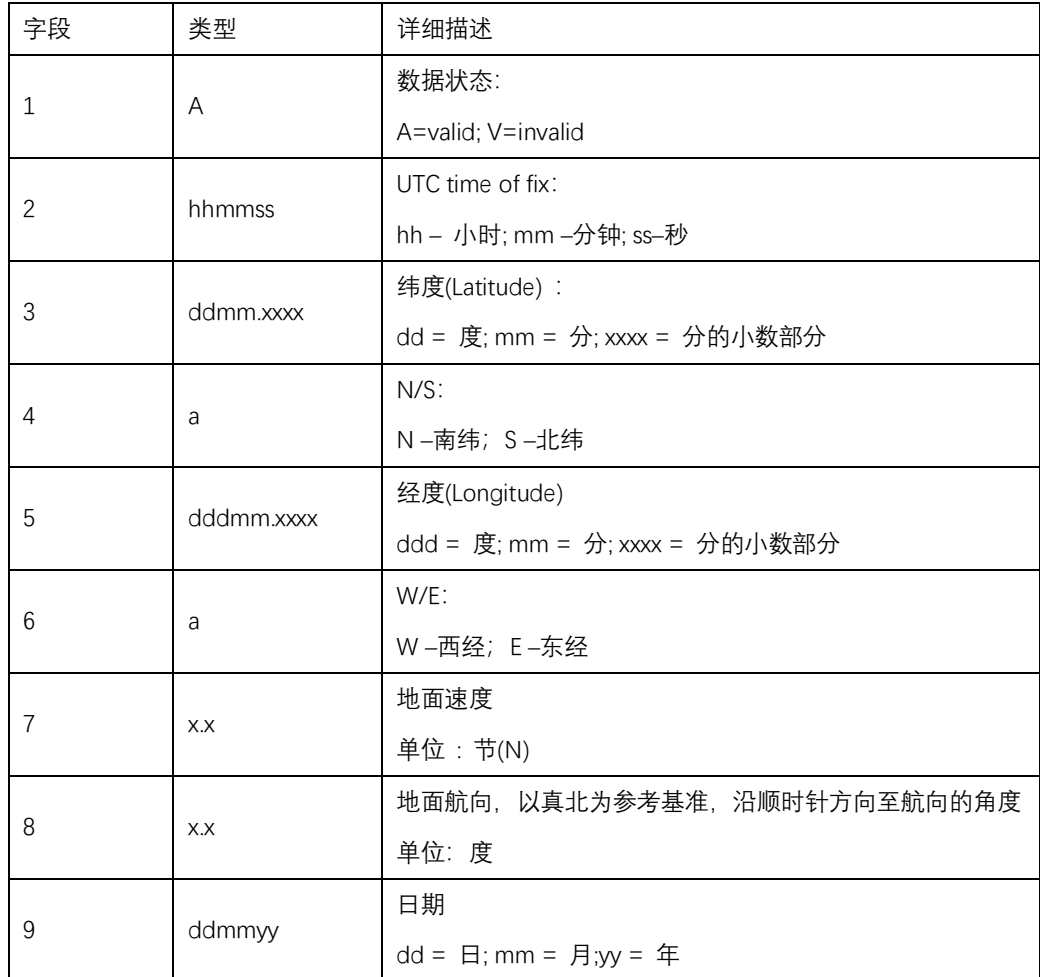

<span id="page-12-0"></span>**4.** 短消息配置服务器地址

✓ 下行命令:\$**HX,SSER,E,ip,ports,C<,password>** 

■ ip: 服务器IP, 例如: 222.41.213.156

■ ports: 服务器端口号, 例如: 10010

■ password: 为 IMEI 号的后六位数字的 ASCII 字符, 例如: 有一个终端 IMEI 号码为:358520041014569,则密码为 014569。

#### ✓ 应答:\$**HX,SSER,OK(**/ERR**),E,ip,ports,C,IMEI**

注意:平台发送的短信数据中,最开始的【**...**】(中括号内的内容为短信代 理商的信息,不予理会)部分不是短信设置命令,中括号以后的\$**HX** 为帧头的 数据才是需要终端解析的短信设置命令**,IMEI** 号为终端的 **IMEI** 号码。

#### <span id="page-12-1"></span>**5.** 短消息配置终端本机号码

✓ 下行命令:\$**HX,PN,phone\_num<,password>** 

■ phone num: 终端号码, 例如: 135xxxxxxxx

■ password: 为IMEI号的后六位数字的ASCII字符, 例如: 有一个 终端IMEI号码为: 358520041014569, 则密码为014569。

<span id="page-12-2"></span>✓ 应答:\$**HX,PN,phone\_num,OK(**/ERR**)** 

#### **6.** 短消息重启(保留)

✓ 下行命令:\$**HX,RESET<,password>** 

- password: 为IMEI号的后六位数字的ASCII字符;
- ✓ 应答:\$**HX,RESET,OK(**/ERR**)**

#### <span id="page-13-0"></span>**7.** 备注《鉴权认证说明》

1) 终端鉴权认证,我们定义为终端在每次重新链接平台服务器时,均 产生一次认证过程,即上报终端内部的各个硬件ID参数,并根据某些 ID参数,基于约定好的密钥产生一个鉴权码,进行数据打包上报,服 务器接收到数据后,以同样的方式进行校验,若鉴权码相符,则回复 成功,终端正常执行上报任务;

2) 关于鉴权码计算方式如下:

a) 取IMEI码后8位数字,暂定表示为A1(即获取一个8位的十进制 数); b) 取IMSI码后8位数字,暂定表示为A2(即获取一个8位的十 进制数);

c) 终端随机生成2个字节随机数;

d) 定义B为整型4字节数据(int),计算 B=(A1+A2+随机数);

e) 约定密钥为4字节码片,默认0xABCD1234;

f) 定义鉴权码为整型4字节数据,计算:鉴权码=(B )异或 (密 钥)

g) 定义鉴权码为整型4字节数据,计算:鉴权码=(B )异或 (密 钥):

h) 在上报数据时,需要将2字节的随机数转换成4个ASCII字符,4字节 的鉴权码转换成8个ASCII字符;

3) 举例如下:

a) A1=12345678 (12345678的十六进制为0xBC614E)

b) A2=87654321 (87654321的十六进制为0x5397FB1)

c) 随机数=0x1234 (0x1234的十进制为4660)

d)  $B = 0xBC614E + 0x5397FB1 + 0x1234 = 0x05F5F333$ 

e) 密钥=0xABCD1234

f) 计算 鉴权码 = (0x05F5F333) XOR (0xABCD1234) = 0xAE38E107

g) 上报数据时,随机数-填1234这4个字符,鉴权码-填AE38E107这8个 字符;